#### **МИНОБРНАУКИ РОССИИ**

**Федеральное государственное бюджетное образовательное учреждение высшего образования «Югорский государственный университет» НИЖНЕВАРТОВСКИЙ НЕФТЯНОЙ ТЕХНИКУМ (филиал) федерального государственного бюджетного образовательного учреждения высшего образования «Югорский государственный университет»** 

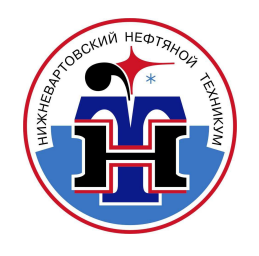

# **21.00.00 ПРИКЛАДНАЯ ГЕОЛОГИЯ, ГОРНОЕ ДЕЛО, НЕФТЕГАЗОВОЕ ДЕЛО И ГЕОДЕЗИЯ**

специальность 21.02.01 Разработка и эксплуатация нефтяных и газовых месторождений

**Методические указания к выполнению выпускной квалификационной работы (экономической части) для обучающихся образовательных организаций среднего профессионального образования всех форм обучения базовой подготовки** 

**Нижневартовск 2018** 

### **ББК 26.3+33.3 П 75**

### **PACCMOTPEHO**

На заседании ПЦК «ЭиБ» Протокол № 6 от 07.06.2018г. Председатель \_ Е.Г. Драницына tothe

#### **УТВЕРЖДАЮ**

Председатель методического совета ННТ (филиал) ФГБОУ ВО «ЮГУ» А ОГЛ Р. И. Хайбулина « 03 » сентября 2018г.

Методические указания к выполнению выпускной квалификационной работы (экономической части) для обучающихся образовательных организаций среднего профессионального образования всех форм обучения базовой подготовки специальности 21.02.01 Разработка и эксплуатация нефтяных и газовых месторождений (21.00.00 ПРИКЛАДНАЯ ГЕОЛОГИЯ, ГОРНОЕ ДЕЛО, НЕФТЕГАЗОВОЕ ДЕЛО И ГЕОДЕЗИЯ), разработаны в соответствии с:

Федеральным государственным образовательным стандартом (далее - ФГОС) по специальности среднего профессионального образования (далее - СПО) 21.02.01 Разработка и эксплуатация нефтяных и газовых месторождений № 483 Министерства образования и науки РФ от 12.05.2014г.

Разработчик:

Плотникова Татьяна Владимировна, первая квалификационная категория, преподаватель Нижневартовского нефтяного техникума (филиал) ФГБОУ ВО «ЮГУ»

Рецензенты:

1. Четверова Н.В., высшая квалификационная категория, преподаватель Нижневартовского нефтяного техникума (филиал) ФГБОУ ВО «ЮГУ».

2. Лопухов А.Н., главный специалист отдела по разработке нефтяных и газовых месторождений АО «Самотлорнефтегаз».

Замечания, предложения и пожелания направлять в Нижневартовский нефтяной техникум (филиал) федерального государственного бюджетного образовательного учреждения высшего образования «Югорский государственный университет» по адресу: 628615, Тюменская обл., Ханты-Мансийский автономный округ, г. Нижневартовск, ул. Мира, 37.

©Нижневартовский нефтяной техникум (филиал) ФГБОУ ВО «ЮГУ», 2018

# **СОДЕРЖАНИЕ**

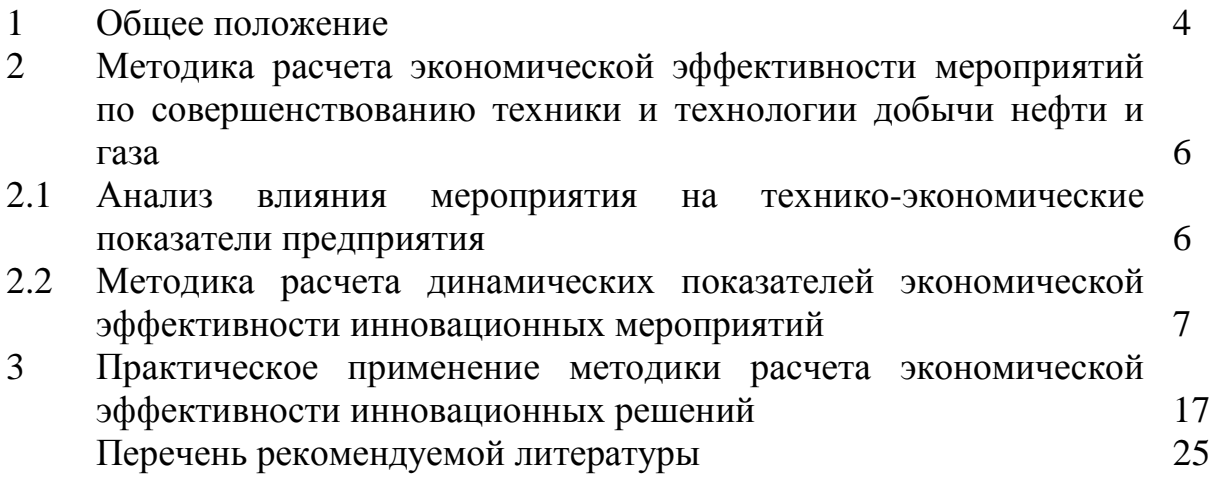

### **1. ОБЩЕЕ ПОЛОЖЕНИЕ**

Методические указания по выполнению экономической части выпускной квалификационной работы (ВКР) составлены на основании ФГОС и в соответствии с государственными требованиями к минимуму содержания и уровню подготовки выпускников образовательных организаций профессионального образования. А также на основании, Положения об организации выполнения и защиты выпускной квалификационной работы Нижневартовского нефтяного техникума (филиал) ФГБОУ ВО «ЮГУ».

Методические указания позволят обучающимся грамотно выполнить и оформить экономическую часть ВКР, применяя профессиональные знания, демонстрируя приобретенные компетенции и реализуя творческие способности. В ходе выполнения ВКР обучающийся комплексно показывает уровень овладения компетенциями, которые важны для будущей практики специалиста, повседневная работа которого требует способности логично мыслить и правильно формулировать решения при рассмотрении конкретных дел, хорошо ориентироваться в массе нормативных актов, умело использовать знания для анализа деятельности организации.

Цель данных методических указаний:

– создание оптимальных условий для эффективного самостоятельного выполнения обучающими экономической части ВКР;

– определение актуальности технического решения, принимаемого в выпускной квалификационной работе;

– контроль уровня теоретической подготовки и практических навыков будущего специалиста в вопросах экономики и его способности решать комплекс технико-экономических задач в его будущей деятельности.

Круг вопросов, подлежащих разработке в экономической части ВКР, определяется обучающимся и его руководителем при участии консультанта по экономике. Допускается производить экономический расчет не по всей выпускной квалификационной работе, а по одному из предлагаемых в проекте мероприятий на выбор (спецвопрос).

Объем экономической части строго не регламентируется, может составлять от 10 до15 листов.

Содержание и порядок выполнения экономических расчетов во многом зависят от темы и направления ВКР.

В зависимости от тематики ВКР обучающийся должен показать технико-экономическую целесообразность предлагаемых им решений, связанных с новой разработкой или мероприятия, в большинстве случаев нет возможности осуществления экономических расчетов с высокой степенью точности, результаты могут носить вероятностный характер, результат которого может или оправдать проведение дальнейших

исследований, или предостеречь от экономически нецелесообразного начинания до того, как будут израсходованы большие суммы средств на проектирование нового мероприятия. На основании показателей эффективности обучающийся делает вывод о целесообразности или нецелесообразности внедрения проекта. ВКР с точки зрения экономики можно считать состоявшимся, если доказано, что внедрение предлагаемых технических мероприятий дает конкретный экономический, социальный, экологический или другие эффекты.

При выполнении экономической части ВКР необходимо использовать нормативные документы, нормативно-справочную литературу, данные внутренней информации предприятия, экономическую литературу, новые методики по технико-экономическому обоснованию новой модели, системы, программного продукта, техники и т.д., а также методические рекомендации для выполнения экономической части выпускной квалификационной работе по конкретной специальности, разработанные преподавателями экономических дисциплин ННТ.

Выполненная экономическая часть ВКР проверяется и подписывается консультантом по экономике не позднее, чем за 5-7 дней до защиты.

Состав показателей, выносимых на защиту, определяется дипломником совместно с консультантом по экономической части с учетом особенностей ВКР.

Данные для расчета экономической части ВКР берутся на предприятии по месту прохождения практики. Источниками информации могут служить пояснительные записки к годовым отчетам нефтегазодобывающего предприятия (НГДП), а также соответствующая документация планово-экономического, производственного, геологического и других отделов.

Экономическая часть ВКР должна быть тесно связан с другими его разделами и раскрывать следующие вопросы:

1. Сущность предлагаемого технического решения и его экономическая значимость.

2. Обоснование экономической эффективности предлагаемого технического мероприятия (проекта):

− исходные данные;

− анализ влияния мероприятия на ТЭП предприятия;

− расчет капитальных и текущих затрат;

− расчет чистых текущих доходов и дисконтированных текущих доходов от реализации проекта;

− графическое изображение чистых текущих доходов и чистой текущей стоимости;

− определение индекса доходности капитала и срока его окупаемости;

− определение внутренней нормы рентабельности;

− выводы об экономической целесообразности мероприятия.

# **2. МЕТОДИКА РАСЧЕТА ЭКОНОМИЧЕСКОЙ ЭФФЕКТИВНОСТИ ПРОЕКТОВ ПО СОВЕРШЕНСТВОВАНИЮ ТЕХНИКИ И ТЕХНОЛОГИИ ДОБЫЧИ И ПОДГОТОВКИ НЕФТИ И ГАЗА**

### 2.1. Анализ влияния мероприятия на технико-экономические показатели предприятия

Инновационные мероприятия, выполненные на скважинах, приведут к изменению основных технико-экономических показателей деятельности нефтегазодобывающего предприятия: добычи нефти (газа), выручки от реализации продукции, ее себестоимости, прибыли.

Увеличение добычи (∆Q,) в связи с повышением среднесуточного дебита скважин (∆qt), увеличением действующего фонда скважин (∆Nat) или времени работы (∆Трt) определяется по одной из следующих формул:

$$
\Delta Q_{t} = \Delta q \cdot N_{\text{crs}} \cdot T_{qt}, \qquad (2.1)
$$

- **∆Qt - дополнительная добыча в связи с повышение дебита скважин, т.; где**
	- **Nскв - фонд действующих скважин, охваченных новым мероприятием, скв.;**
	- **Тqt - среднее время работы одной скважины в t ом периоде, дней.**

В этом случае ∆Тqt = 365 дней

$$
\Delta Q_{t} = \Delta q \cdot N_{\text{CKB}} \cdot T_{qt}, \qquad (2.1)
$$

- **где ∆Qt дополнительная добыча, за счет увеличения среднедействующего фонда скважин, т.;** 
	- **∆q среднесуточный дебит скважин, дополнительно введенных из бездействия или бурения, т.**

$$
\Delta Q_{t} = \Delta q \cdot N_{\text{CKB}} \cdot T_{qt}, \qquad (2.1)
$$

- **где ∆Qt дополнительная добыча, за счет увеличения или сокращения времени работы одной скважины, сут.;** 
	- **∆q среднесуточный дебит скважин, на которых внедряется мероприятие, т/сут.**

В этом случае ∆Тqt определяется по формуле:

$$
\Delta T = \left(\frac{365}{T_{\text{Npm}_1}} - \frac{365}{T_{\text{Npm}_2}}\right) \cdot T_{\text{mpc}} \cdot N_{\text{qt}} \div 24,
$$

**где Тмрп - межремонтный период до и после внедрения, сут.; Тпрс - средняя продолжительность одного текущего (подземного) ремонта, час.** 

Изменения среднесуточного дебита к увеличению добычи нефти, которое можно определить по формулам:

$$
\Delta Q_{t} = \Delta q_{t} \cdot N_{\text{crs}} \cdot T_{qt} \cdot K_{\text{Br}}
$$
\n(2.2)

**где**  $\Delta$ **q - прирост среднесуточного дебита, т/сут.; Т - время работы скважины в течение года, сут.; Nскв. - количество внедряемых \_\_\_\_\_\_\_\_, ед.; Кэ - коэффициент эксплуатации скважин.** 

$$
\Delta Q_{t} = \Delta q_{t} \cdot N_{\text{crs}} \cdot T_{qt} \cdot K_{\text{Br}} \cdot K_{\text{HZ}} \tag{2.2}
$$

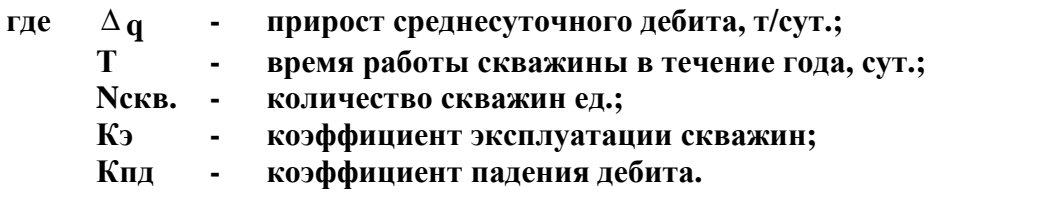

#### 2.2. Методика расчета динамических показателей экономической эффективности инновационных мероприятий

К мероприятиям по совершенствованию техники и технологии добычи и подготовки нефти и газа относятся: совершенствование систем заводнения, обработок призабойной зоны пласта скважин, глубоко проникающего гидроразрыва пласта, уплотнение сетки скважин, совершенствование технологии подготовки нефти и прочих капитальных и текущих ремонтов скважин (КРС, ТРС).

Технологическим эффектом в добыче, как правило, является повышение нефтеотдачи пласта, а в подготовке нефти - снижение расхода материалов, топлива, энергии или повышение качества подготовки нефти.

При обосновании эффективности мероприятий научно-технического прогресса (НТП) они сравниваются с базовым вариантом, предполагающим отсутствие такового мероприятия.

При оценке инвестиционных проектов в качестве основных показателей коммерческой эффективности технических, технологических и организационных проектных решений используются:

- максимум накопленных текущих доходов и чистой текущей стоимости;

- минимальный срок окупаемости;

- максимальный индекс доходности затрат и инвестиций;

- максимальная внутренняя норма рентабельности (доходности) проекта.

Прирост текущих доходов (∆ТД) по периодам рассчитывается по следующей формуле:

$$
\Delta T \mathbf{\Pi} = \Delta B_{t} - \Delta B_{t} - \Delta H_{t} - \Delta K_{t}, \qquad (2.3)
$$

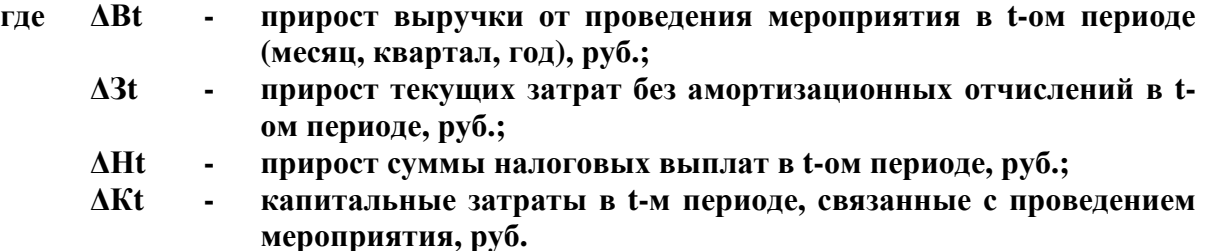

Прирост выручки (∆Bt) может быть получен либо за счет увеличения объема реализации нефти и газа, либо повышением цены на рынке.

Тогда прирост выручки (∆Вt) за счет дополнительной реализации нефти (газа) можно определить по формуле:

$$
\Delta B_{t} = \Delta Q_{t} \cdot \mathbf{I}_{H'} \tag{2.4}
$$

**где ∆Q - дополнительная добыча нефти t-ом году, т.;** 

**Цн - цена предприятия на нефть или газ без акциза и НДС, руб./т.** 

Если внедрение мероприятий НТП вызывает сокращение численности работников, то экономический эффект будет от сокращения фонда заработной платы и суммы отчислений:

$$
\Delta \mathfrak{R}_{\mathfrak{t}} = \Delta \mathfrak{Y} \cdot 3\Pi \cdot \left(1 + \frac{\mathfrak{p}}{100}\right), \tag{2.5}
$$

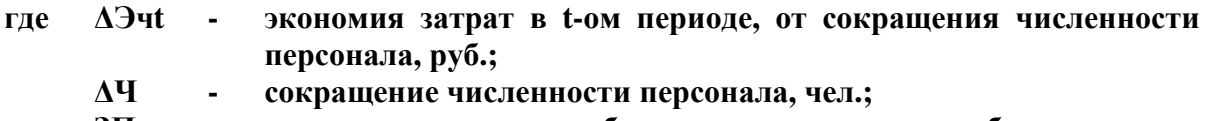

- **ЗП средняя годовая заработная плата одного работника, тыс. руб./чел.;**
- **Н процент налога, %**

Мероприятия по совершенствованию техники и технологии подготовки нефти (газа), как правило, вызывают экономию химических реагентов, а при модернизации процесса перекачки нефти - экономию электроэнергии. Поэтому прирост чистого текущего дохода будет измеряться суммой:

а) экономии материалов:

$$
\mathfrak{R}_{\mathfrak{t}} = \Delta M_{\mathfrak{t}} \cdot \mathfrak{L}_{\mathfrak{t}}, \tag{2.6}
$$

- **где ∆Эмt экономия материальных затрат в t-ом периоде, руб.;** 
	- **∆Мt экономия материалов в t-ом периоде в натуральном выражении;**
	- **Цмt цена за единицу материала в t-ом периоде, руб./ед.**

б) экономии электроэнергии. Так как НГДП оплачивает ее по двуставочным тарифам, то сумма экономии электроэнергии определяется по формуле:

# $\theta$ <sub>3T<sub>t</sub> =  $\Delta$ 3ποтр<sub>t</sub> · T<sub>3</sub>ποτρ<sub>t</sub> +  $\Delta$ Nmax<sub>t</sub> · T<sub>3</sub>max<sub>t</sub> (2.7)</sub>

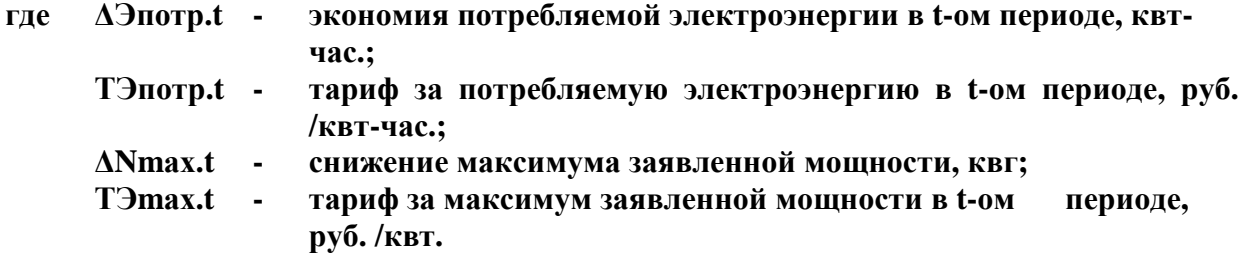

При повышении качества подготовки нефти прирост выручки от реализации будет обусловлен надбавкой к цене за более высокую группу качества:

$$
\Delta B_{\text{Kau}_{t}} = Q_{t} \cdot \Delta H_{t}, \qquad (2.8)
$$

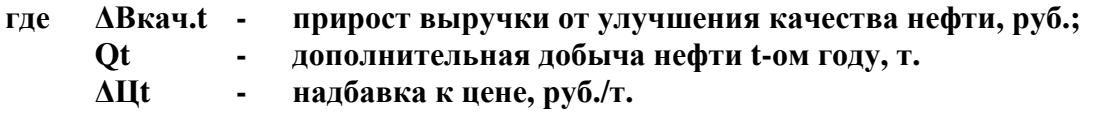

Каждое из мероприятий НТП, имеющее целью экономию затрат на производство продукции, предполагает прирост текущих доходов предприятия и определяется по формуле:

$$
\Delta T \mathcal{A} \mathbf{B}_t = \Delta \mathbf{B}_t - \Delta \mathbf{B}_t - \Delta \mathbf{H}_t - \Delta \mathbf{K}_t, \tag{2.9}
$$

**где ∆Эt - экономия затрат от проведения мероприятия в t-ом периоде (месяц, квартал, год), руб.;** 

- **∆Зt прирост текущих затрат без амортизационных отчислений в tом периоде, руб.;**
- **∆Нt прирост суммы налоговых выплат в t-ом периоде, руб.;**
- **∆Кt капитальные затраты в t-м периоде, связанные с проведением мероприятия, руб.**

Прирост текущих (дополнительных) затрат на мероприятие можно рассчитать по формуле:

$$
\Delta 3_{t} = 3 \text{Hom}_{t} + 3 \text{Mep}_{t} \tag{2.10}
$$

**где ∆З - текущие (дополнительные) затраты, руб.;** 

- **Здоп.t текущие затраты, связанные с дополнительной добычей нефти, руб.;**
- **Змер.t текущие затраты в t-ом году на мероприятие НТП (КРС, ТРС и т.н.), руб.**

$$
3\mu \sigma \Pi_t = \Delta Q_t \cdot \frac{c}{c} \cdot \frac{d_{\text{ynew}}}{100}, \qquad (2.11)
$$

**где ∆Qt - дополнительная добыча нефти t-ом году, т.; с/с - себестоимость 1 тонны нефти, руб.; dупер. - удельный вес условно-переменных затрат, %.** 

$$
3\text{m}ep_t = C1_{\text{m}ep} \cdot N_{\text{m}ep} \qquad (2.12)
$$

- **где С1мер. средние затраты, связанные с проведением одного мероприятия (КРС, ТРС и т.п., принять по фактическим отчетным данным НГДП);** 
	- **Nмер. количество мероприятий (КРС, ПРС, ТРС и т.д.).**

$$
3\text{Mep}_{t} = C1_{6p,\text{vac}} \cdot T_{\text{Mep}} \cdot N_{\text{CKB}} \tag{2.13}
$$

**где С1бр.час. - средние затраты стоимости одного бригадо - часа; Тмер. - продолжительность одного (КРС, ПРС, ТРС и т.д.); Nскв. - количество мероприятий проводимых на скважине.** 

Капитальные вложения (Кt) на осуществление мероприятия могут быть связаны с научно-исследовательскими и опытно-конструкторскими работами, приобретением оборудования, а также строительномонтажными работами:

$$
K_t = Khu \text{okp}_{.t} + K \text{okp}_{.t} + K \text{ckp}_{.t} \tag{2.14}
$$

**где Книокр.t - научно-исследовательскими и опытно-конструкторскими работами; Коб.t - приобретением оборудования; Ксмр.t - строительно-монтажными работами.** 

При определении величины налогов (Н,) необходимо произвести расчет прироста налога на имущество и налога на прибыль.

$$
H \text{HM}_t = \text{Cocr}_{t} \cdot \text{Nmm}_{t} \div 100, \qquad (2.15)
$$

- **где Сост.t среднегодовая остаточная стоимость имущества в t-ом году, руб.;** 
	- **Nим.t ставка налога на имущество, % (принять 2,2 %).**

$$
Cocr_{t} = \sum_{t=1}^{T} K_{k} - \sum_{t=1}^{T} Am_{t} \cdot (t_{k} - 0.5), \qquad (2.16)
$$

- **где Кк капитальные вложения в к-ом году, тыс. руб.;** 
	- **Ам годовая сумма прироста амортизационных отчислений к-ого капиталовложения, тыс. руб.;**
	- **tк количество лет проведения мероприятия НТП после к-ого капиталовложения, лет.**

$$
\mathbf{A}_{\scriptscriptstyle\mathrm{MK}} = \mathbf{K}_{\scriptscriptstyle\mathrm{K}} \cdot \mathbf{N}_{\scriptscriptstyle\mathrm{a}} \div 100, \tag{2.17}
$$

- **где Амк годовая сумма прироста амортизационных отчислений к-ого капиталовложения, тыс. руб.;** 
	- **Кк капитальные вложения в к-ом году, тыс. руб.;**
	- **Nа норма амортизационных отчислений от первоначальной стоимости основных фондов, %.**

Налог на прибыль рассчитывается по формуле:

$$
\Delta H_{\rm mp} = \Delta H_{\rm macroco6n. t} \cdot N_{\rm np} \div 100,
$$
 (2.18)

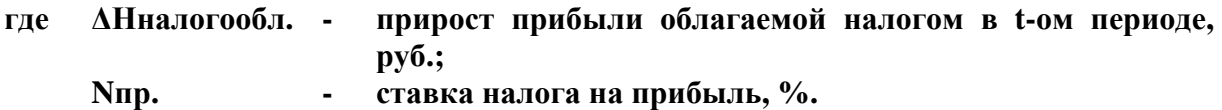

$$
\Delta H_{\text{macrocoof},t} = \Delta \Pi \text{pea} \pi_{\cdot t} + \Delta \Pi \text{Bbi6}. \text{HM}_{\cdot t} - \Delta \text{HMM}_{t}, \qquad (2.19)
$$

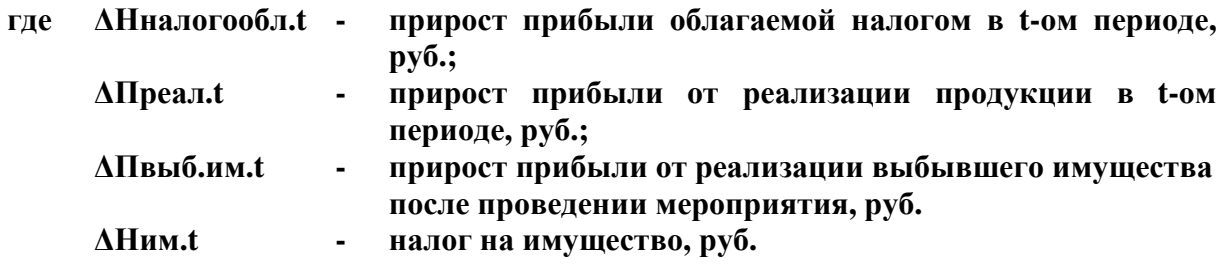

$$
\Delta \Pi \text{pea} \pi_{\cdot t} = \Delta B_t - \Delta B_t - \Delta A M_t, \tag{2.20}
$$

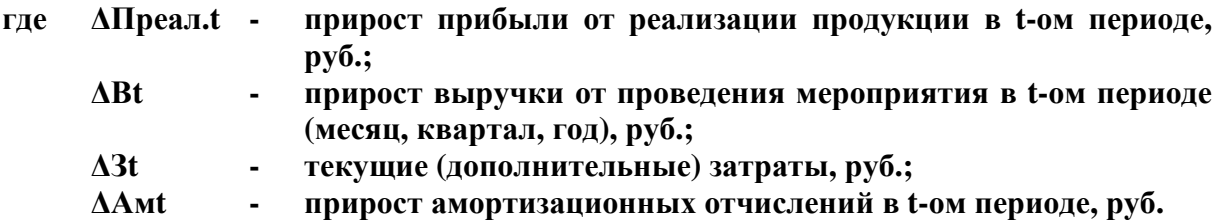

А если мероприятие связано с экономией затрат (Эt), тогда прирост прибыли от реализации продукции рассчитывается по следующей формуле:

$$
\Delta \Pi \text{pea} \pi_{\text{at}} = \Delta \mathfrak{Z}_{\text{t}} - \Delta \mathfrak{Z}_{\text{t}} - \Delta \text{Am}_{\text{t}} \tag{2.21}
$$

**где ∆Преал.эt - прирост прибыли от реализации продукции в t-ом периоде, руб.; ∆Эt - экономия затрат от проведения мероприятия в t-ом периоде**

**(месяц, квартал, год), руб.;** 

**∆Зt - текущие (дополнительные) затраты, руб.;** 

**∆Амt - прирост амортизационных отчислений в t-ом периоде, руб.** 

Накопленный текущий доход, называемый чистым текущим доходом (∆ЧТД), рассчитывается за все годы (месяцы, кварталы) расчетного периода по формуле:

$$
\Delta \mathbf{4} \mathbf{T} \mathbf{\mu}_{t} = \sum \Delta \mathbf{T} \mathbf{\mu}_{t}, \tag{2.22}
$$

**где ∆ЧТДt - прирост чистого текущего дохода в t-ом периоде, руб.;** 

 **t - текущий период.** 

### Обоснование длительности технологического эффекта зависит от конкретного мероприятия:

1) если инновационное мероприятие связано с дополнительным извлечением нефти или сокращением безвозвратных потерь, то длительность эффекта принимается за 6 лет. Если фактический технологический эффект будет наблюдаться за более короткий период (несколько месяцев), то длительность технологического эффекта следует принять за год, то есть по фактической продолжительности;

2) при внедрении новой техники технологический эффект рассматривается за период среднего срока службы оборудования данного типа в нефтяной промышленности;

3) при модернизации оборудования длительность технологического эффекта принимается равной 3 годам.

Так как текущие доходы будут получены частями в течение ряда лет, т.е. в будущем, а капитальные вложения осуществлены в настоящее время, то их нужно привести к одному времени. Этот расчет называют дисконтированием потоков (притоков и оттоков), а полученную в результате расчетов величину - приростом дисконтированных текущих доходов ( $\Delta \Pi \Pi_t$ ). Накопленный поток дисконтированных текущих доходов (∑∆ДТД<sub>t</sub>) представляет собой чистую текущую стоимость (∆ЧТС<sub>t</sub>):

$$
\Delta \mathbf{A} \mathbf{T} \mathbf{A}_t = \Delta \mathbf{T} \mathbf{A}_t \cdot \mathbf{a}_t, \tag{2.23}
$$

- **где ∆ТДt прирост текущих доходов от проведения мероприятия в t-ом периоде (месяц, квартал, год), руб.;** 
	- **аt коэффициент дисконтирования на t-ом году реализации проекта.**

$$
\alpha_{t} = 1 \div (1 + E_{nn})^{-t}, \qquad (2.24)
$$

- **где αt коэффициент дисконтирования на t-ом году реализации проекта; Енп - постоянная норма дисконта;** 
	- **t момент начала периода внедрения мероприятия, (t = 0 начало 1 го года, 1 - начало второго и т.д., 2,3,..., Т).**

Нормативный коэффициент приведения (норма дисконта) показывает эффективность капитальных вложений. В период отсутствия инфляции его можно принять равным 0,1 , что равносильно 10%-ой рентабельности капитала в год. Если учитывать стабильные темпы инфляции, то коэффициент дисконтирования будет равен:

$$
\alpha_{\rm nH}\phi = 1 \div (1 + E_{\rm HII})^{-t} \cdot \left(1 + K_{\rm mH}\phi\right)^{-t}, \tag{2.25}
$$

**где αинф - коэффициент дисконтирования с учетом инфляции на t-о году реализации проекта;** 

- **Енп постоянная норма дисконта;**
- **t момент начала периода внедрения мероприятия, (t = 0 начало 1 го года, 1 - начало второго и т.д., 2,3,..., Т);**
- **Кинф годовой коэффициент инфляции.**

Чистая текущая стоимость (ЧТС) определяется как накопленная сумма дисконтированных текущих доходов за периоды реализации проекта по формуле:

$$
q_{\text{TC}_{t}} = \sum_{t=1}^{t} \Delta \text{ATA}_{t} \tag{2.26}
$$

Результаты расчета ЧТД и ЧТС необходимо представить в таблице и графически в виде приростов ТД и ДТД по периодам применения инновационного мероприятия. По графику можно определить срок окупаемости (дисконтированный и не дисконтированный) затрат по рассматриваемому инновационному предложению. Также срок окупаемости определяется и аналитически по формуле:

$$
T_{\text{ok}} = t + \text{TTC}_t \div \text{ATA}_t, \qquad (2.27)
$$

- **где Ток срок окупаемости, дней (месяцев, кварталов, лет);** 
	- **t количество лет, в течение которых наблюдается отрицательное значение ЧТС;**
	- **ЧТСt последнее отрицательное значение чистой текущей стоимости, руб.;**
	- **ДТДt величина дисконтированного текущего дохода первого года положительного значения ЧТС, руб.**

Следующим показателем эффективности капитальных вложений является индекс доходности (коэффициент отдачи) капитала, который определяется по формуле:

$$
M\mu = \frac{\text{4TC}}{\Sigma K_t \cdot \alpha_t} + 1,\tag{2.28}
$$

#### **где ИД - индекс доходности капитала.**

Правило. Если индекс доходности больше 1 (ИД>1), проект эффективен, если ИД<1 - неэффективен.

Внутренняя норма рентабельности затрат определяется по формуле:

$$
R_s = \frac{\sum \Delta B_t - \sum \Delta B_t}{\sum \Delta B_t} \cdot 100,
$$
\n(2.29)

**где Rз - рентабельность затрат, %;** 

**∆Вt - выручка от реализации продукции, тыс. руб.;** 

**∆Зt - общие текущие затраты за расчетный период, руб.** 

Внутренняя норма рентабельности представляет ту норму дисконта (Евн), при которой величина накопленных приведенных текущих доходов (а это есть не что иное, как чистая текущая стоимость) равна нулю, то есть:

$$
\text{TTC} = \sum T A_t \cdot (1 + E_{\text{BH}})^{-t} = \sum \Delta \text{AT} A_t = 0, \tag{2.30}
$$

Как известно, внутренняя норма рентабельности определяется методом итерации (перебора) с тем, чтобы ЧТС приблизительно равнялась нулю. Но без применения компьютерной программы это достаточно трудоемкий процесс, поэтому для нахождения приближенного значения Евн лучше подходит графический метод. Для этого нужно:

1. При принятой ставке дисконтирования (Е - по оси ординат) и определенной ЧТС (по оси абсцисс) отметить точку на графике.

2. Задать гораздо большую, чем принята в произведенных расчетах, ставку дисконтирования и определить ЧТС проекта. Отметить соответствующую точку на графике (по оси ординат - ставка доходности, но оси абсцисс - ЧТС).

3. Соединить данные две точки и провести линию до пересечения кривой с осью нормы рентабельности. В точке пересечения кривой с осью Е чистая текущая стоимость равна нулю. Эта точка и покажет внутреннюю норму рентабельности (Евн).

#### Формы таблиц

Если расчеты составляют 1 год (12 месяцев):

Таблица 1

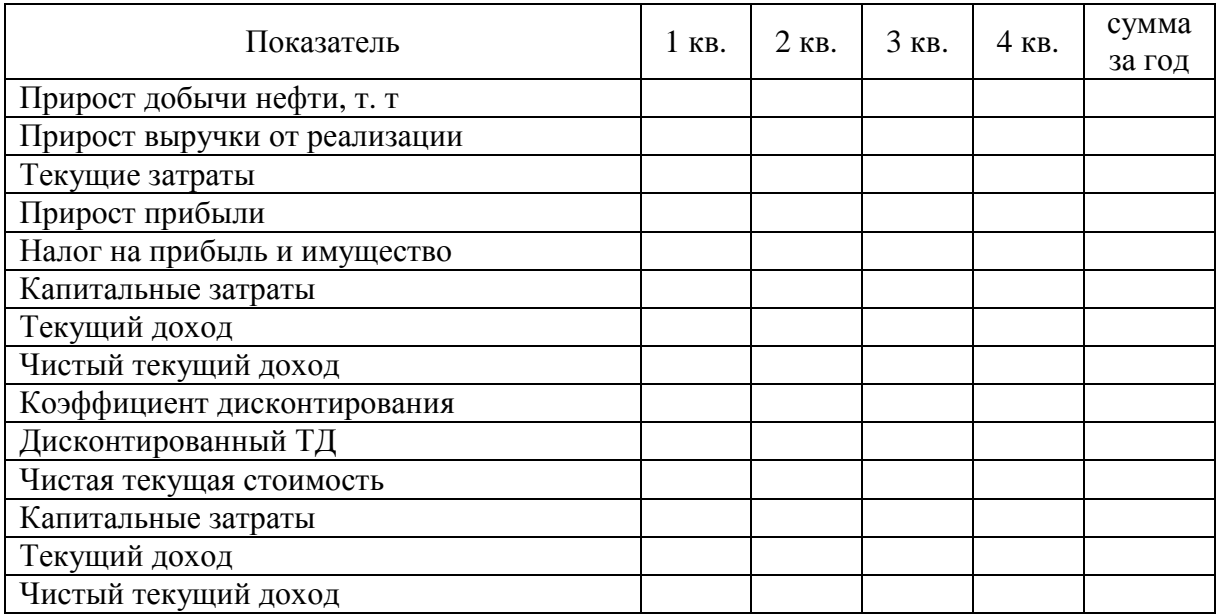

#### Расчет технико-экономических показателей

Таблица 2

Расчет технико-экономических показателей

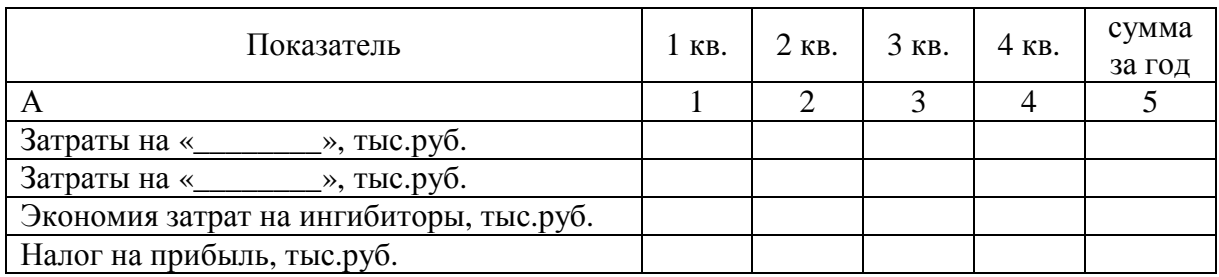

# Продолжение табл. 2

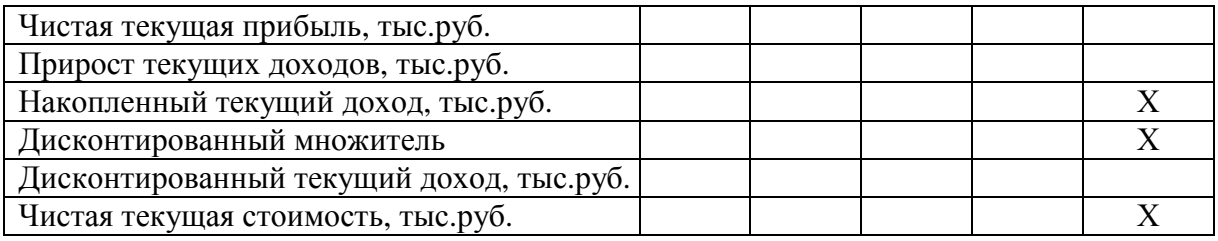

# Если расчеты составляют 3 года и более:

# Таблица 3

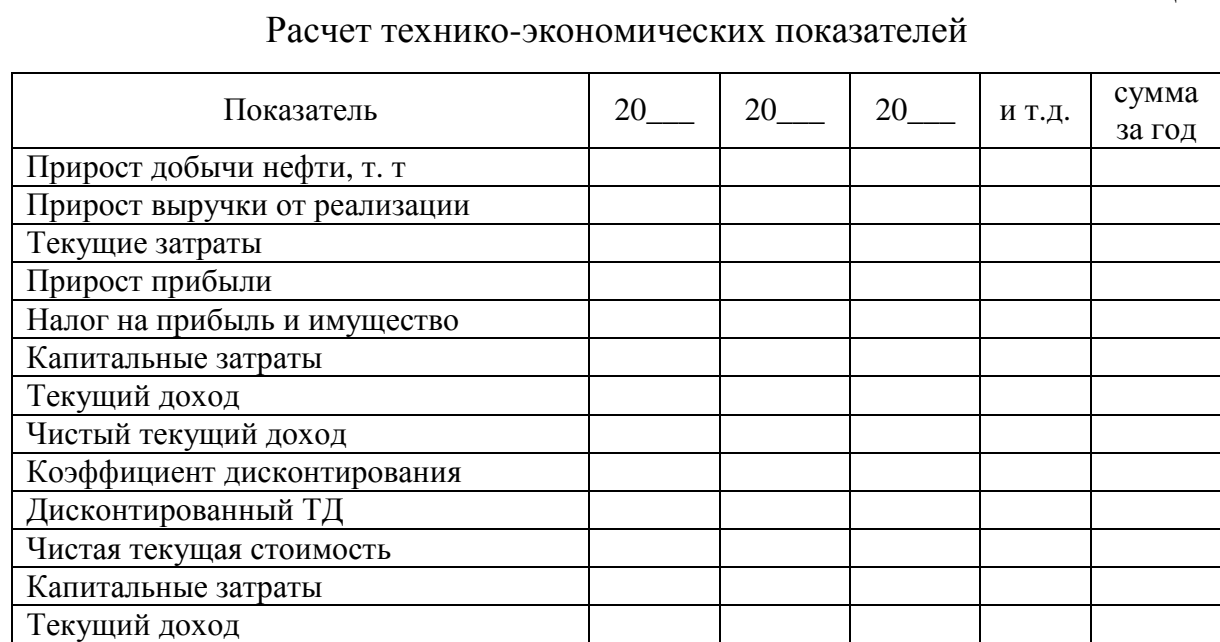

Если расчеты составляют 3 года и более:

Чистый текущий доход

### Таблица 4

Расчет технико-экономических показателей

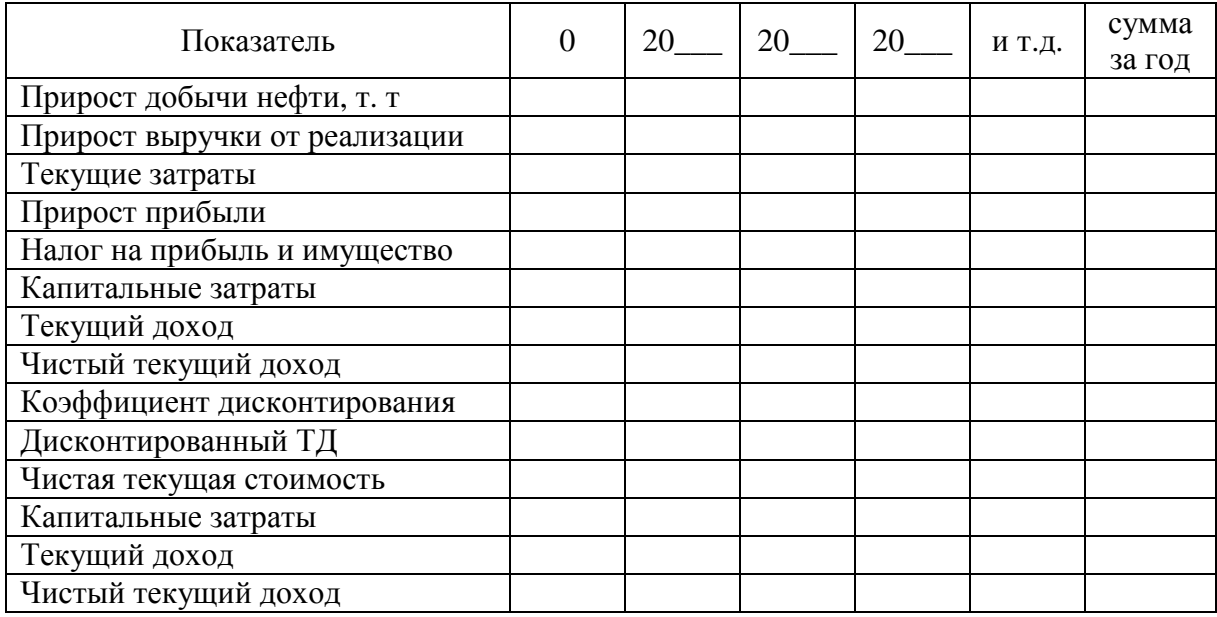

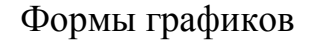

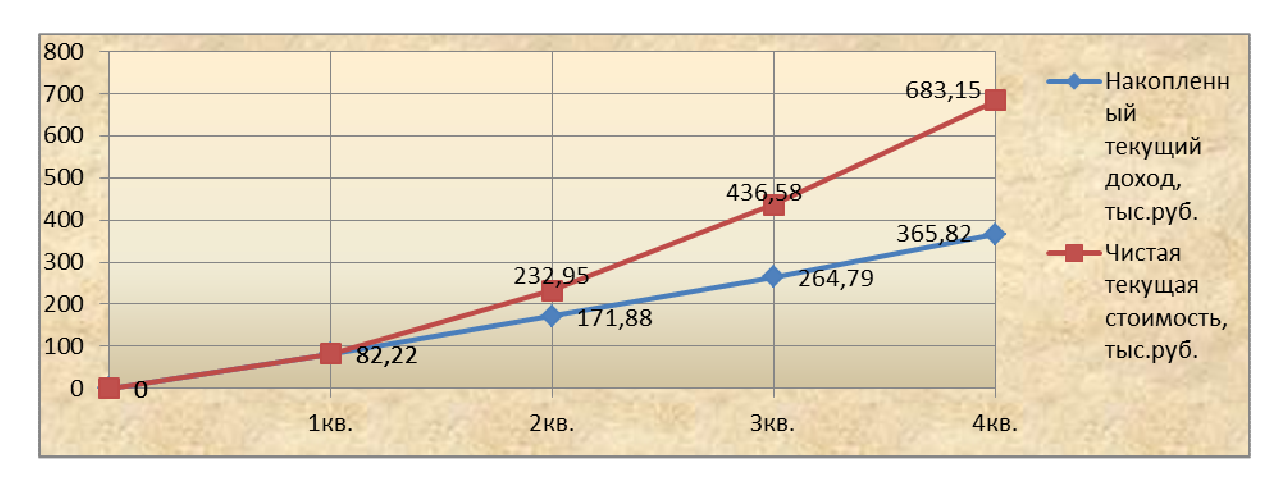

Если расчеты составляют 1 год (12 месяцев):

Рис. 1 - Профили ЧТД и ЧТС

Если расчеты составляют 3 года и более:

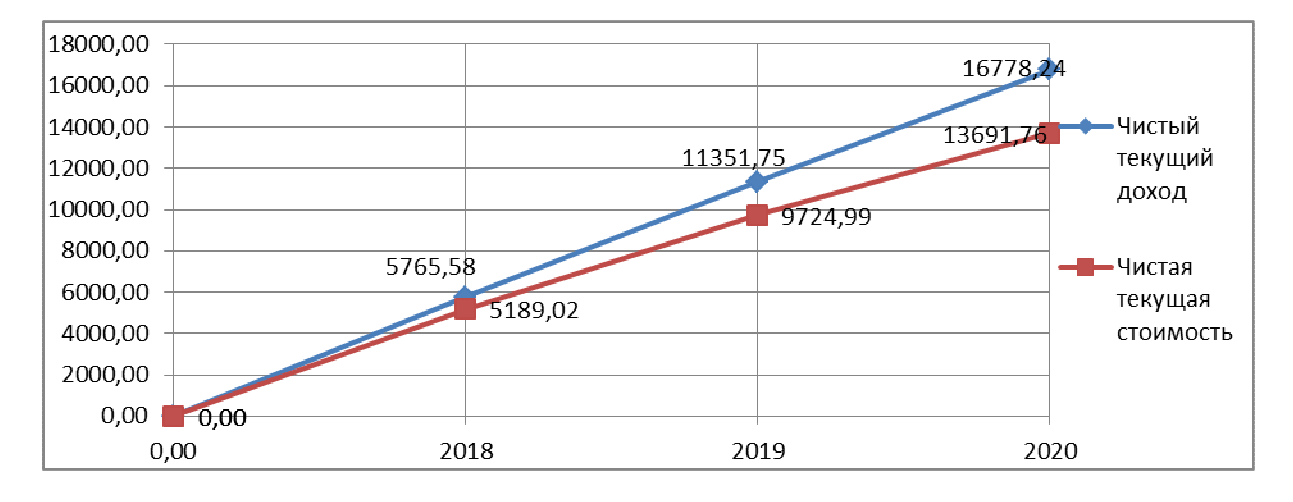

Рис. 2 - Профили ЧТД и ЧТС

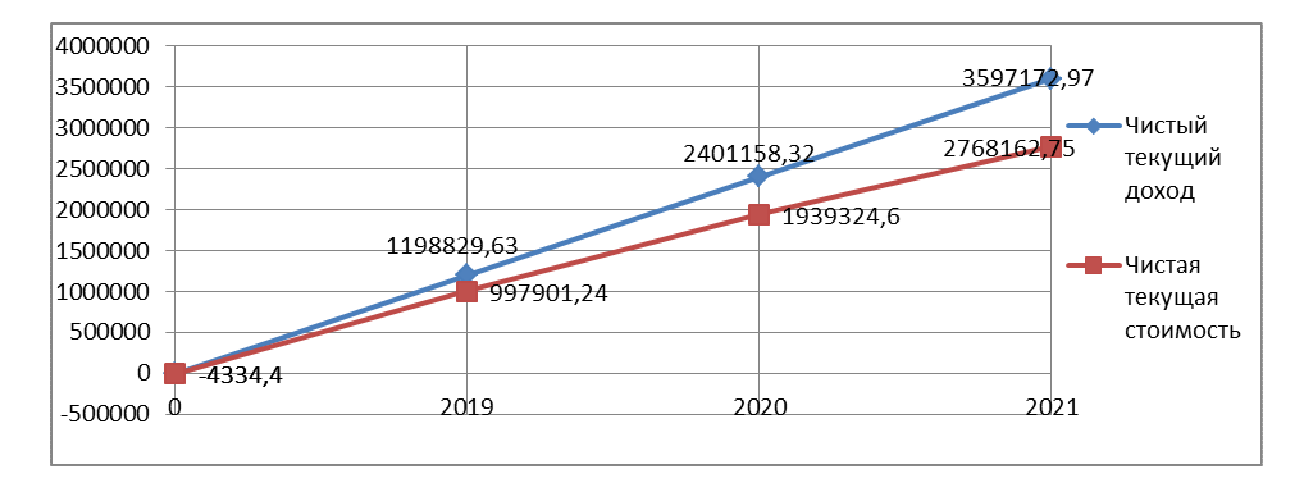

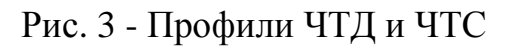

# **3. ПРАКТИЧЕСКОЕ ПРИМЕНЕНИЕ МЕТОДИКИ РАСЧЕТА ЭКОНОМИЧЕСКОЙ ЭФФЕКТИВНОСТИ ИННОВАЦИОННЫХ РЕШЕНИЙ**

Экономический эффект от применения технологии очистки скважины от песчаной пробки при помощи промывочным устройства. Данная операция представляет собой метод, восстанавливающий и (или) повышающий производительность скважины.

Наиболее существенное влияние на показатели эффективности от проведения очистки забоя скважины оказывается на прирост дебита скважины.

Для анализа сведем необходимые данные в таблицу 3.1.

Таблица 3.1

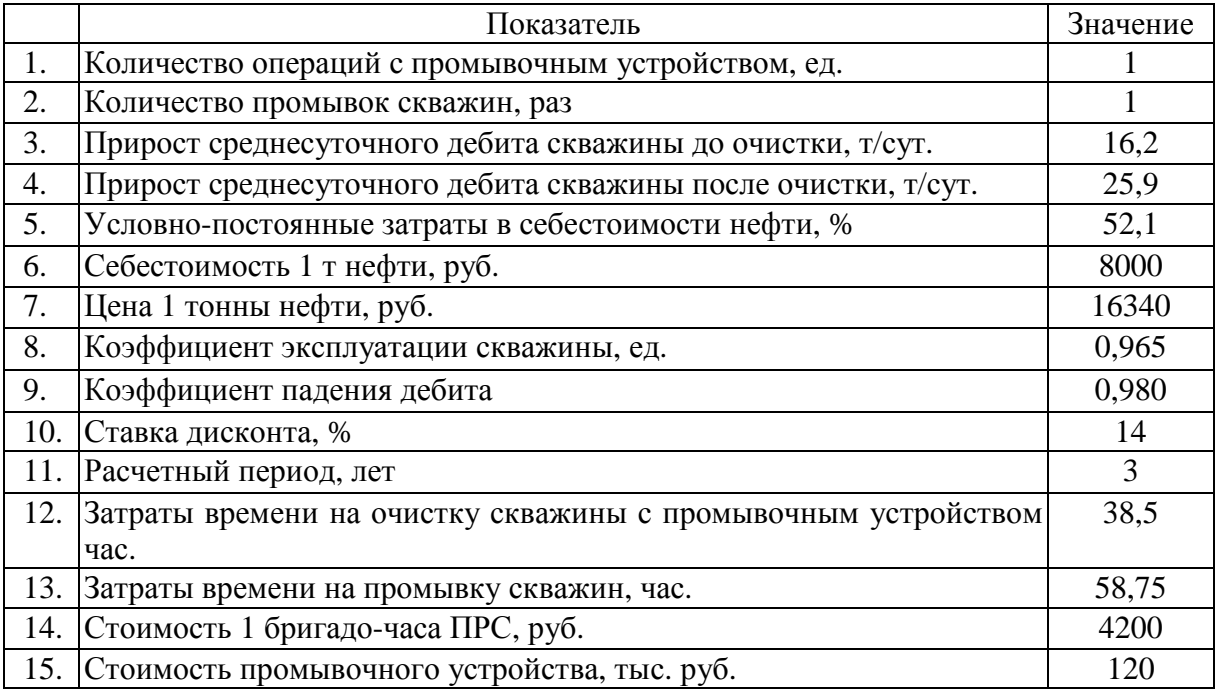

#### Исходные данные для расчета

Расчет показателей в данном примере производим для первого года расчетного периода реализации проекта 3 года.

При расчете ВКР расчеты осуществляются за период указанный в исходных данных, он может быть равен 1 год (4 квартала) или от 3 до 5 лет.

1. Находим прирост добычи нефти (∆Q) до мероприятия:

$$
\Delta Q_{t} = \Delta q_{t} \cdot N_{\text{crs}} \cdot T_{qt} \cdot K_{\text{IR}} \cdot K_{\text{IR}}
$$
\n(3.1)

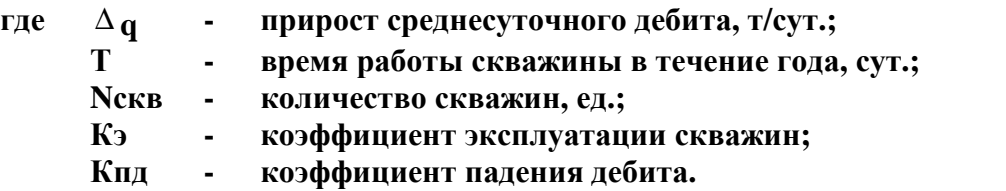

### $\Delta Q_1 = 16.2 \cdot 365 \cdot 1 \cdot 0.965 \cdot 0.980^1 = 5591.92$  T.

2. Находим прирост добычи нефти (∆Q) после мероприятия:

$$
\Delta Q_t = \Delta q \cdot N_{\text{crs}} \cdot T_{qt}, \qquad (3.2)
$$

- **где ∆Qt дополнительная добыча, за счет увеличения или сокращения времени работы одной скважины, сут.;** 
	- **∆q среднесуточный дебит скважин, после внедрения мероприятие, т/сут.**

В этом случае ∆Тqt определяется по формуле:

$$
\Delta T_{qt} = \left(\frac{365}{T_1} - \frac{365}{T_2}\right) \cdot N_{CRB} \div 24, \tag{3.3}
$$

- **где Т1(2) дополнительная добыча до и после применения устройства, сут.;** 
	- **Тпрс средняя продолжительность одного текущего (подземного) ремонта, час.**

$$
\Delta T_{qt} = \left(\frac{365}{16.2} - \frac{365}{25.9}\right) \cdot 1 \div 24 = 0,352 \text{ T.}
$$

$$
\Delta Q_1 = 16.2 \cdot 0,352 \cdot 365 \cdot 1 = 2078.96 \text{ T.}
$$

3. Определяем общий прирост добычи нефти, т:

$$
\Delta Q_06\mu_1 = 5591,92 + 2078,96 = 7670,89 \text{ T}.
$$

4. Прирост выручки от реализации за год определим по формуле:

$$
\Delta B_t = \Delta Q_t \cdot \mathbf{I}_{\mathbf{H}^j} \tag{3.4}
$$

**где ∆Q - дополнительная добыча нефти t-ом году, т.; Цн - цена предприятия на нефть или газ без акциза и НДС, руб./т.** 

#### $\Delta B_1 = 7670.89 \cdot 16340 = 125342.27$  TbIc. py 6.

5. Экономия затрат от сокращения времени на очистку скважины от примесей с применением промывочного устройства составит:

$$
\mathcal{B} = \mathcal{B}1_{6p/\text{vac}} \cdot \mathcal{N}_{\text{cks}} \cdot \left(\mathbf{t}_{\text{mp}} - \mathbf{t}_{\text{yc}}\right) \div 24 \tag{3.5}
$$

$$
9 = 4200 \cdot 1 \cdot (58,75 - 38,5) \div 24 = 3,54
$$

6. Тогда общая дополнительная выручка составит:

$$
\Delta B \sigma \delta u_{t} = \Delta B_{t} + \partial_{t}, \qquad (3.6)
$$

### $\Delta B$ общ<sub>1</sub> = 125342,27 + 3,54 = 125345,82 тыс. руб.

7. Дополнительные текущие затраты, связанные с мероприятием рассчитываются по формуле:

$$
3\mu \sigma \pi_t = \Delta Q_t \cdot \frac{c}{c} \cdot \frac{d_{\text{yneg}}}{100},\tag{3.7}
$$

**где ∆Qt - дополнительная добыча нефти t-ом году, т.; с/с - себестоимость 1 тонны нефти, руб.; dупер. - удельный вес условно-переменных затрат, %.** 

$$
3\text{Hom}_1 = 7670,89 \cdot 8000 \cdot 52,1 \div 100 = 31972,25 \text{ } \text{thic.py6.}
$$

8. Затраты, связанные с мероприятием рассчитываются по формуле:

$$
3\text{mep}_{t} = C1_{6p,\text{vac}} \cdot T_{\text{me}p} \cdot N_{\text{CRB}} \tag{3.8}
$$

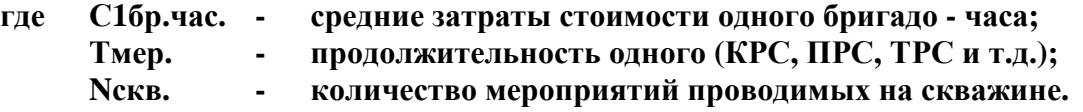

$$
3\text{mep}_1 = 4200 \cdot 38.1 \cdot 1 = 161.70 \text{ } \text{thm.}
$$

9. Тогда общие затраты связанные с мероприятием рассчитываются:

$$
\Delta 3_{t} = 3 \text{dom}_{t} + 3 \text{map}_{t}.
$$
 (3.9)

**где ∆З - текущие (дополнительные) затраты, руб.;** 

- **Здоп.t текущие затраты, связанные с дополнительной добычей нефти, руб.;**
- **Змер.t текущие затраты в t-ом году на мероприятие НТП (КРС, ТРС и т.н.), руб.**

### $\Delta 3_1 = 31972.25 + 161.70 = 93181.89$  THC. py 6.

10. Производим расчет амортизационных отчислений из ходя из суммы капитальных затрат.

Капитальные затраты в нашем мероприятии составили 120,00 тыс. руб.

$$
\mathbf{A}_{\scriptscriptstyle{\mathrm{M}}\scriptscriptstyle{\mathrm{K}}} = \mathbf{K}_{\scriptscriptstyle{\mathrm{K}}} \cdot \mathbf{N}_{\scriptscriptstyle{\mathrm{a}}} \div 100, \tag{3.10}
$$

- **где Амк годовая сумма прироста амортизационных отчислений к-ого капиталовложения, тыс. руб.;**
	- **Кк капитальные вложения в к-ом году, тыс. руб.;**
	- **Nа норма амортизационных отчислений от первоначальной стоимости основных фондов, %.**

$$
A_{MK} = 120,00 \cdot 33,3 \div 100 = 39,96
$$
 **Table 20**

11. Определяем остаточную стоимость для расчета налога на имущество:

$$
Cocr_{t} = \sum_{t=1}^{T} K_{k} - \sum_{t=1}^{T} Am_{t} \cdot (t_{k} - 0.5), \qquad (3.11)
$$

**где Кк - капитальные вложения в к-ом году, тыс. руб.;** 

- **Ам годовая сумма прироста амортизационных отчислений к-ого капиталовложения, тыс. руб.;**
- **tк количество лет проведения мероприятия НТП после к-ого капиталовложения, лет.**

$$
Coc_{T_1} = 120,00 - 39,96 \cdot (1 - 0,5) = 100,02
$$

12. При определении величины налогов (Н) необходимо произвести расчет прироста налога на имущество и налога на прибыль.

$$
H_{HM_{t}} = \text{Cocr}_{t} \cdot N_{HM_{t}} \div 100, \qquad (3.12)
$$

**где Сост.t - среднегодовая остаточная стоимость имущества в t-ом году, руб.;** 

 **Nим.t - ставка налога на имущество, % (принять 2,2 %).** 

$$
H_{MM_1} = 100,02 \cdot 2,2 \div 100 = 2,22 \text{ } \text{THIC.} \text{ py6}.
$$

13. Для определения налога на прибыль необходимо произвести расчет налогооблагаемой прибыли, которая находится по формуле:

$$
\Delta H_{\text{H} \text{2}\pi \text{0} \text{0} \text{0} \text{0} \text{1},t} = \Delta B_t - \Delta B_t - A_{\text{M}} - \Delta H \text{1} \text{0} \text{1} \text{0} \tag{3.13}
$$

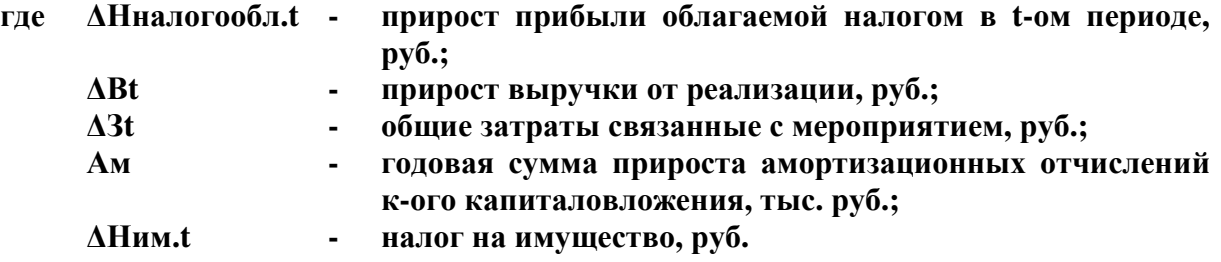

# $\Delta$ Ннал.<sub>1</sub> = 125345,82 - 32133,95 - 100,02 - 2,22 = 53249,64 тыс. руб.

14. Расчет налога на прибыль можно произвести по следующей формуле:

$$
\Delta H_{\rm mp} = \Delta H_{\rm macroco6n.~t} \cdot N_{\rm mp} \div 100,
$$
 (3.14)

**где ∆Нналогообл. - прирост прибыли облагаемой налогом в t-ом периоде, руб.; Nпр. - ставка налога на прибыль, % .** 

 $\Delta H \text{n}p_1 = 53249,64 \cdot 20 \div 100 = 10649,93 \text{ } \text{THC.} \text{py6}.$ 

15. Определим прирост суммы налоговых выплат по годам:

$$
\Delta H \sigma \sigma u_{t} = \Delta H_{np} + \Delta H_{nm} \tag{3.15}
$$

**где ∆Нпр - налог на прибыль, руб.; ∆Ним - налог на имущество, руб.** 

### $\Delta$ Hoбщ<sub>1</sub> = 10649.93 + 2.22 = 10652.15 тыс. руб.

16. Прирост годовых текущих доходов ( $\Delta T/I$ <sub>t</sub>) рассчитывается по формуле:

$$
\Delta T \mathbf{I} = \Delta B_t - \Delta 3_t - \Delta H_t - \Delta K_t, \qquad (3.16)
$$

- **где ∆Вt прирост выручки от проведения мероприятия в t-ом периоде (месяц, квартал, год), руб.;** 
	- **∆Зt прирост текущих затрат без амортизационных отчислений в tом периоде, руб.;**
	- **∆Нt прирост суммы налоговых выплат в t-ом периоде, руб.;**
	- **∆Кt капитальные затраты в t-м периоде, связанные с проведением мероприятия, руб.**

Для года 0, то есть начало первого года, он будет складываться только из капитальных затрат, а значит будет иметь отрицательный знак.

$$
\Delta T A_0 = 0 - 0 - 0 - 120,00 = -120,00
$$

К концу первого года (период 1) учитываются все денежные поступления (притоки) и платежи (оттоки) тогда будет иметь место следующее решение:

# $\Delta T \bar{A}_1 = 125345,82 - 32133,95 - 10652,15 - 0,00 = 82559,71$  тыс. руб.

17. Накопленный текущий доход или чистый текущий доход определим по формуле:

$$
\Delta \mathbf{Y} \mathbf{T} \mathbf{\mathcal{A}}_{\mathbf{t}} = \sum \Delta \mathbf{T} \mathbf{\mathcal{A}}_{\mathbf{t}}, \tag{3.17}
$$

**где ∆ЧТДt - прирост чистого текущего дохода в t-ом периоде, руб.; t - текущий период;** 

для нулевого периода:

$$
\rm \Delta VTA_{o} = -120,00~{\rm rmc.}\,py6.
$$

для первого периода:

$$
\Delta 4TT_{4} = -120,00 + 82559,71 = 82439,71 \text{ }^{\circ} \text{Fbic}, \text{py6}.
$$

18. Произведем расчет дисконтированного текущего дохода по формуле:

$$
\Delta \mathcal{A} T \mathcal{A}_t = \Delta T \mathcal{A}_t \cdot a_t, \tag{3.18}
$$

**где ∆ТДt - прирост текущих доходов от проведения мероприятия в t-ом периоде (месяц, квартал, год), руб.;** 

**аt - коэффициент дисконтирования на t-ом году реализации проекта;**

Так как текущий доход будет получен частями в течение ряда лет, т.е. в будущем, а капитальные вложения осуществлены в настоящее время, то их нужно привести к одному времени. Этот расчет называют дисконтированием потоков, а полученную в результате расчетов величину - приростом дисконтированных текущих доходов (∆ДТД), накопленный дисконтированный текущий доход (∑ <sup>∆</sup>ДТД), представляет собой чистую текущую стоимость (∆ЧТС).

Нормативный коэффициент приведения (норма дисконта) показывает эффективность капитальных вложений. В период отсутствия инфляции его можно принять равным 0,1, что равносильно 10%-ой рентабельности капитала в год. Для расчета принимаем Енп = 0,14.

19. Расчет коэффициента дисконтирования произведем по формуле:

$$
\alpha_{t} = 1 \div (1 + E_{HH})^{-t}, \qquad (3.19)
$$

**где αt - коэффициент дисконтирования на t-ом году реализации проекта; Енп - постоянная норма дисконта;** 

 **t - момент начала периода внедрения мероприятия, (t = 0 – начало 1-го года, 1 - начало второго и т.д., 2,3,..., Т).** 

для нулевого периода:

$$
\alpha_0 = 1 \div (1 + 0.14)^0 = 1.000
$$

для первого периода:

$$
\alpha_0 = 1 \div (1 + 0.14)^1 = 0.878
$$

Тогда дисконтированный текущий доход будет равен: для нулевого периода:

$$
\Delta \text{ATA}_0 = -120,00 \cdot 1,000 = -120,00 \text{ } \text{THC.} \text{ py6.}
$$

для первого периода:

$$
\Delta \Pi T_{1} = 82559,71 \ 0,878 = 72487,43 \ \text{rbc.py6}.
$$

20. Производим расчет чистой текущей стоимости:

Чистая текущая стоимость (ЧТС) определяется как накопленная сумма дисконтированных текущих доходов за периоды реализации проекта по формуле:

$$
\Delta \text{HTC}_{\text{t}} = \sum_{t=1}^{t} \Delta \text{ATA}_{t} \tag{3.20}
$$

для нулевого периода:

$$
\Delta \text{TTC}_0 = -120,00 \text{ } \text{THIC.} \text{ py6.}
$$

для первого периода:

### $\Delta$ ЧТС<sub>1</sub> = -120,00 + 72487,43 = 72367,43 тыс. руб.

За последующие периоды расчеты выполняются аналогично в программе Microsoft Excel.

Результаты расчетов округляются до 0,01, коэффициент дисконтирования до 0,001 и все расчеты сводим в таблицу 3.2 Расчет экономических показателей.

21. Следующим показателем эффективности затрат является индекс доходности (коэффициент отдачи) затрат, который определяется по формуле:

$$
M\mu = \frac{\text{qrc}}{\Sigma K_t \cdot \alpha_t} + 1,\tag{3.21}
$$

**где ИД - индекс доходности капитала;** 

 **t - количество полных лет с отрицательным значением ЧТС.**

$$
M\mu = \frac{189799.15}{120.00 \cdot 1} + 1 = 1582.66
$$

22. Также определяем срок окупаемости по формуле:

$$
T_{\text{OK}} = t + 4TC_t \div \mathbf{ATZ}_t, \tag{3.22}
$$

**где Ток - срок окупаемости, дней (месяцев, кварталов, лет); t количество лет, в течение которых наблюдается отрицательное значение ЧТС;** 

- **ЧТСt последнее отрицательное значение чистой текущей стоимости, руб.;**
- **ДТДt величина дисконтированного текущего дохода первого года положительного значения ЧТС, руб.**

$$
T_{\text{ok}} = 0 + \frac{120,00}{82559,71 \cdot 0,878} = 0 + \frac{120,00}{72487,43} = 0,002
$$

Внутренняя норма рентабельности затрат определяется по формуле:

$$
R_{\rm a} = \frac{\Sigma \Delta B_{\rm t} - \Sigma \Delta B_{\rm t}}{\Sigma \Delta B_{\rm t}} \cdot 100, \tag{3.23}
$$

- **где Rз рентабельность затрат, %;** 
	- **∆Вt выручка от реализации продукции, тыс. руб.;**
	- **∆Зt общие текущие затраты за расчетный период, руб.**

$$
R_{\rm a} = \frac{370584,58 - 94689,35}{94689,35} \cdot 100 = 74,45\,\%
$$

Результаты расчетов представим в таблице 3.2 , а ЧТД и ЧТС на графике их профилей (Рис. 3.1).

Таблица 3.2

| Показатель                  | $\theta$  | 20        | 20        | 20        | сумма            |
|-----------------------------|-----------|-----------|-----------|-----------|------------------|
| Прирост добычи нефти, т     | $\theta$  | 7670,89   | 7559,05   | 7449,45   | 22679,378        |
| Выручка от реализации       | $\Omega$  | 125345,82 | 123514,83 | 121723,94 | 370584,58        |
| Текущие затраты             | $\Omega$  | 32133,95  | 31506,11  | 31049,29  | 94689,349        |
| Прирост прибыли             | $\Omega$  | 53251,86  | 52048,72  | 50714,65  | 156015,24        |
| Налог<br>прибыль<br>Ha<br>И | $\Omega$  | 10652,15  | 10410,81  | 10143,29  | 31206,247        |
| имущество                   |           |           |           |           |                  |
| Капитальные затраты         | 120,00    | 0.00      | 0.00      | 0.00      | 120,00           |
| Текущий доход               | $-120,00$ | 82559,71  | 81597,91  | 80531,36  | 244568,99        |
| Чистый текущий доход        | $-120,00$ | 82439,71  | 164037,63 | 244568,99 | Χ                |
| Коэффициент                 | 1,000     | 0,878     | 0,771     | 0.677     | $\boldsymbol{X}$ |
| дисконтирования             |           |           |           |           |                  |
| Дисконтированный ТД         | $-120,00$ | 72487,43  | 62911,99  | 54519,73  | 189799,15        |
| Чистая текущая стоимость    | $-120,00$ | 72367,43  | 135279,42 | 189799,15 | X                |

Расчет технико-экономических показателей

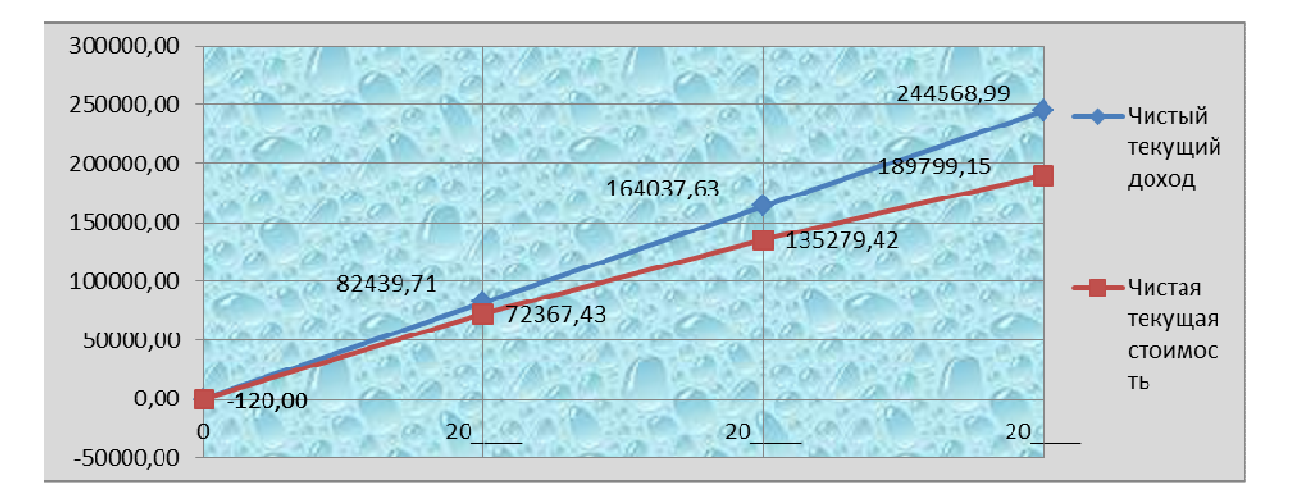

Рис. 3.1 - Профили ЧТС и ЧТД

Вывод: Как показал расчет экономической эффективности проекта, отрицательные значения ЧТС отсутствуют, то есть при существующих экономических обстоятельствах затраты на проведение мероприятия окупаются в течение первого года. На расчетный счет предприятия за рассматриваемый период поступили денежные средства в сумме 244568,99 тыс. рублей, а с учетом фактора времени, то есть дисконтирования, сумма составила 189799,15 тыс. рублей.

Как видим, чистая текущая стоимость положительная, то есть ЧТС > 0, а это является критерием эффективности проекта, а также  $H\mathbb{I} = 1$  то же один из положительных критериев.

## **ПЕРЕЧЕНЬ РЕКОМЕНДУЕМОЙ ЛИТЕРАТУРЫ**

#### **Основная литература:**

1. Капустин, А. Я. Правовое обеспечение профессиональной деятельности: учебник и практикум для СПО / А. Я. Капустин, К. М. Беликова; под ред. А. Я. Капустина. — 2-е изд., перераб. и доп. — М.: Издательство Юрайт, 2017. — 382 с. [Электронный ресурс; Режим доступа https://www.biblio-online.ru

2. Основы экономики организации: учебник и практикум для СПО / под ред. Л. А. Чалдаевой, А. В. Шарковой. – М.: Юрайт, 2016. – 339 с.

#### **Дополнительная литература:**

1. Капустин А. Я. Правовое обеспечение профессиональной деятельности: учебник для СПО. – М.: Юрайт, 2016. – 382 с.

2. Колосова О. Г. Организация оплаты труда в нефтегазовом комплексе – Ростов н/Д: Феникс, 2013. – 254 с.

3. Коротков, Э. М. Менеджмент: учебник для СПО / Э. М. Коротков. — 2-е изд., испр. и доп. — М.: Издательство Юрайт, 2017. — 640 с. — (Профессиональное образование) [Электронный ресурс; Режим доступа https://www.biblio-online.ru

# **21.00.00 ПРИКЛАДНАЯ ГЕОЛОГИЯ, ГОРНОЕ ДЕЛО, НЕФТЕГАЗОВОЕ ДЕЛО И ГЕОДЕЗИЯ**

специальность 21.02.01 Разработка и эксплуатация нефтяных и газовых месторождений

### **Методические указания к выполнению выпускной квалификационной работы (экономической части) для обучающихся образовательных организаций среднего профессионального образования всех форм обучения базовой подготовки**

Методические указания к выполнению выпускной квалификационной работы (экономической части) для обучающихся разработал преподаватель: Плотникова Татьяна Владимировна

**Подписано к печати** *03.09.2018 г.* Объем *1,6* п.л. Формат  $60x84/16$  Заказ Тираж *1 экз.*

#### **МИНОБРНАУКИ РОССИИ**

**Федеральное государственное бюджетное образовательное учреждение высшего образования «Югорский государственный университет» НИЖНЕВАРТОВСКИЙ НЕФТЯНОЙ ТЕХНИКУМ (филиал) федерального государственного бюджетного образовательного учреждения высшего образования «Югорский государственный университет»**  628615 Тюменская обл., Ханты-Мансийский автономный округ,

г. Нижневартовск, ул. Мира, 37